# Laiskus

Meil on kaks standardset reduktsioonijärjekorda:

- normaaljärjekord ja
- aplikatiivjärjekord.

Mis on eelised ja puudused? Kumba eelistada?

### Normaaljärjekord on parem!

- Normaaljärjekord leiab alati normaalkuju, kui see eksisteerib! Normaalkuju ei ole näiteks:  $(\lambda x. x x) (\lambda x. x x)$
- Ei väärtusta argumente mida ei kasutata. Näiteks  $(\lambda x. 0)$  (fact 100)
- Funktsiooni argumendiks võib anda avaldise, millel pole normaalkuju.
	- Praktikas näiteks lõpmatu list. Näiteks Haskellis:

```
sieve (p : xs) = [x | x \leftarrow xs, x \mod p \neq 0]primes = map head (iterate sieve [2..])
Main> take 3 primes
[2,3,5]
```
 Kui argumenti kasutatakse mitu korda, väärtustatakse seda mitu korda :(

#### Laisk väärtustamine on veel parem!

- Nagu normaaljärjekord aga argumenti väärtustatakse maksimaalselt üks kord.
- Graafireduktsioon, mitte puu-redutkstioon.
- (Laisal) väärtustamisel on ka kitsam tähendus, mis ei kasuta reduktsioonisammu vaid on lähedasem kompileerimisele. Sellest räägime mõnes teises loengus/kursusel.

```
type Queen = (Int, Int)
attacking :: Queen \rightarrow Queen \rightarrow Bool
attacking (x1, y1) (x2, y2) =(x1 == x2) || (y1 == y2) || abs (x1 - x2) == abs (y1 - y2)placeable :: Queen \rightarrow [Queen] \rightarrow Bool
placeable p qs = and [ (not (attacking p q)) | q \leftarrow qs ]
nQueens :: Int → [[ Queen ]]
nOueens n = nOueens' n where
    nQueens' 0 = [[]]n0ueens ' k =[ q: qs ] qs \leftarrow nQueens' (k - 1), q \leftarrow [(k, y) | y \leftarrow [1..n]]
                   , placeable q qs]
```
#### \*Main> time \$ queens 10

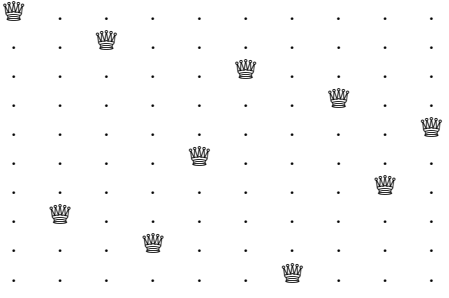

0.007199s

```
fib :: Integer \rightarrow Integer
fib \theta = 1fib 1 = 1fib n = fib (n-1) + fib (n-2)*Main> time $ print $ fib 30
1346269
1.183209s
fibs :: [Integer]
fibs = 1 : 1 : zipWith (+) fibs (tail fibs)
*Main> time $ print $ fibs !! 30
1346269
0.000059s
```
foldl (+) 0 [10,20,30]

- $\longrightarrow$  foldl (+) (0+10) [20,30]
- $\longrightarrow$  foldl (+) (0+10+20) [30]
- $\longrightarrow$  foldl (+) (0+10+20+30) []
- $\longrightarrow 0+10+20+30$
- $\longrightarrow 10+20+30$
- $\longrightarrow$  30+30
- $\longrightarrow$  60

vs.

foldl'  $(+) 0 [10, 20, 30]$  $\longrightarrow$  foldl' (+) (0+10) [20,30]  $\longrightarrow$  foldl' (+) 10 [20,30]  $\longrightarrow$  foldl' (+) (10+20) [30]  $\longrightarrow$  foldl' (+) 30 [30]  $\longrightarrow$  foldl' (+) (30+30) []  $\longrightarrow$  foldl' (+) 60 []  $\longrightarrow$  60

Sama arv samme.

```
Main> time $ print $ foldl (+) 0 [0..10000000]
50000005000000
2.895953s
Main> time $ print $ foldl ' (+) 0 [0..10000000]
50000005000000
0.268244s
```
 Laiskust mittekasutava koodi jaoks aeglasem ja raskemini optimeeritav kui agar väärtustamine. :(

# Aplikatiivjärjekord on parem!

- Parem jõudlus lihtsamate optimisatsioonide abil.
	- **Int parameeter protsessori registris.**
- Jõudluse analüüs lihtsam. Vähem üllatusi.

Aga lõpmatud listid???

# Lazy tüübid

Idrises on (lihtsustatult) selline andmestruktuur:

```
data Lazy : Type \rightarrow Type where
      Delay : (va1 : a) \rightarrow Lazy a
```
... ja funktsioon

Force : Lazy  $a \rightarrow a$ 

- Delay argumenti ei väärtustata.
- Force (Delay  $x) = x$
- Näiteks and : List (Lazy Bool) <sup>→</sup> Bool

# Laisad listid

```
Lõpmatud laisad listid ehk striimid:
```

```
data Stream : Type \rightarrow Type where
      (::) : a \rightarrow Lazy (Stream a) \rightarrow Stream a
ja laisad listid
mutual
     data LList : Type \rightarrow Type where
          Nil : LList a
          (::) : a \rightarrow LazyList a \rightarrow LList a
     LazyList : Type \rightarrow Type
     LazyList a = Lazy (LList a)
```
### Näide (Idris)

```
Queen : Type
0ueen = (Int, Int)
attacking : Oueen \rightarrow Oueen \rightarrow Bool
attacking (x1, y1) (x2, y2) =(x1 == x2) || (y1 == y2) || abs (x1 - x2) == abs (y1 - y2)placeable : Queen \rightarrow List Queen \rightarrow Bool
placeable p qs = and [ delay (not (attacking p q)) | q \leftarrow qs ]
-- erinevus Haskellist :
      and töötab List (Lazy a) peal, peame lisama delay
nOueens : Int \rightarrow LazyList (List Oueen)nQueens n = nQueens' n wherenOueens': Int \rightarrow LazyList (List Oueen)
    nQueens' 0 = [1]n0ueens' k =[ q::qs ] qs \leftarrow nQueens' (k - 1), q ← cast [(k, y) | y ← [1..n]]
                  , placeable q qs]
-- erinevus Haskellist :
      listikomprehensioon töötab List-i peal,
-- peame konverteerima LazyList-iks (cast).
```
Esimene element: 10 korda kiirem kui Haskellis!